## *Algoritmai ir duomenų struktūros*

1 paskaita

**2024-02-06**

## Kontaktai

### Martynas Sabaliauskas (VU MIF DMSTI)

El. paštas: [akatasis@gmail.com](mailto:akatasis@gmail.com) arba [martynas.sabaliauskas@mif.vu.lt](mailto:martynas.sabaliauskas@mif.vu.lt)

VU tinklalapis:<http://web.vu.lt/mii/m.sabaliauskas/>

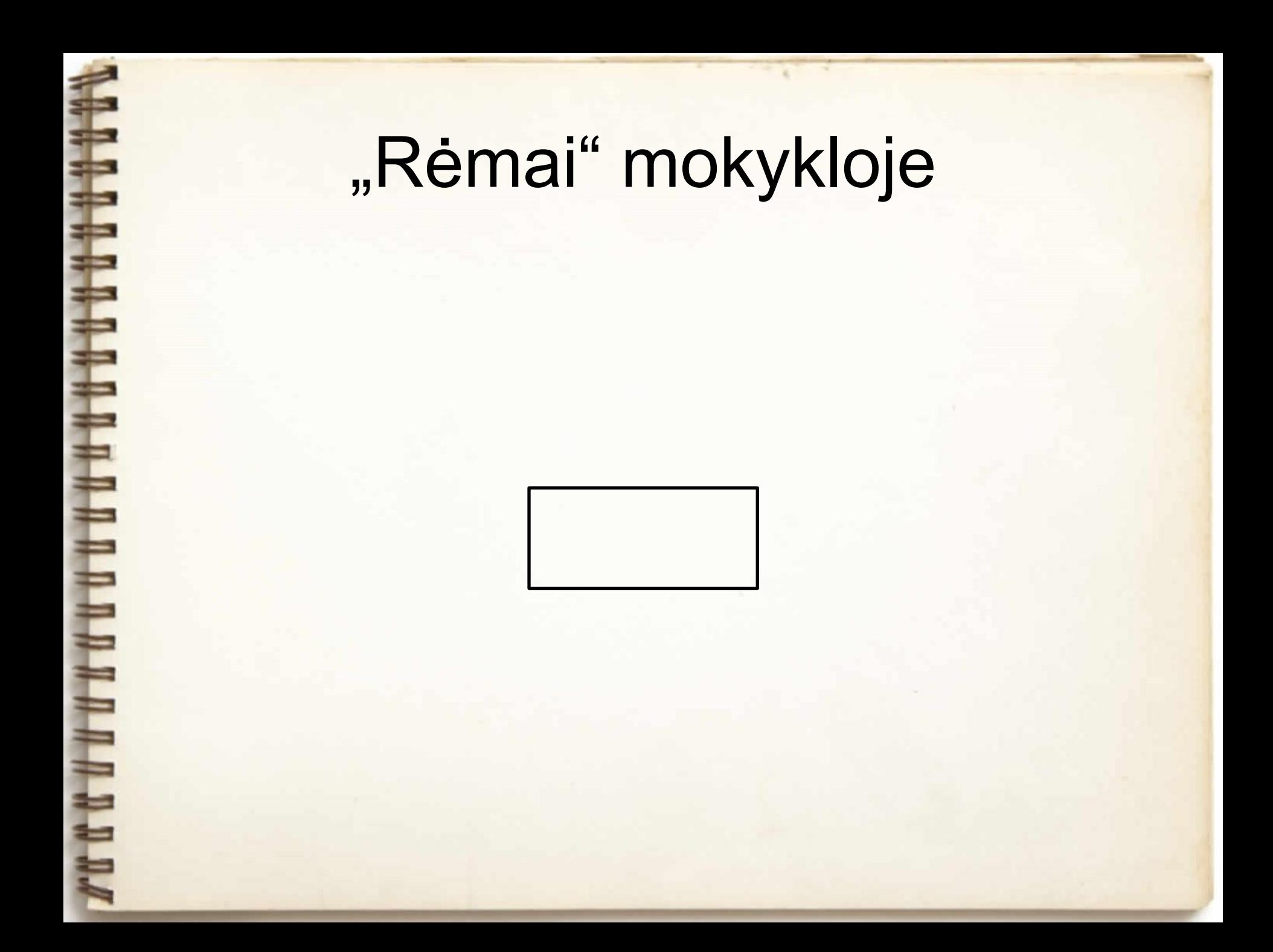

## "Rėmai" aukštojoje mokykloje

E

## Saulėtekio "Niujorkas" per sesiją *(2008 m. sausis)*

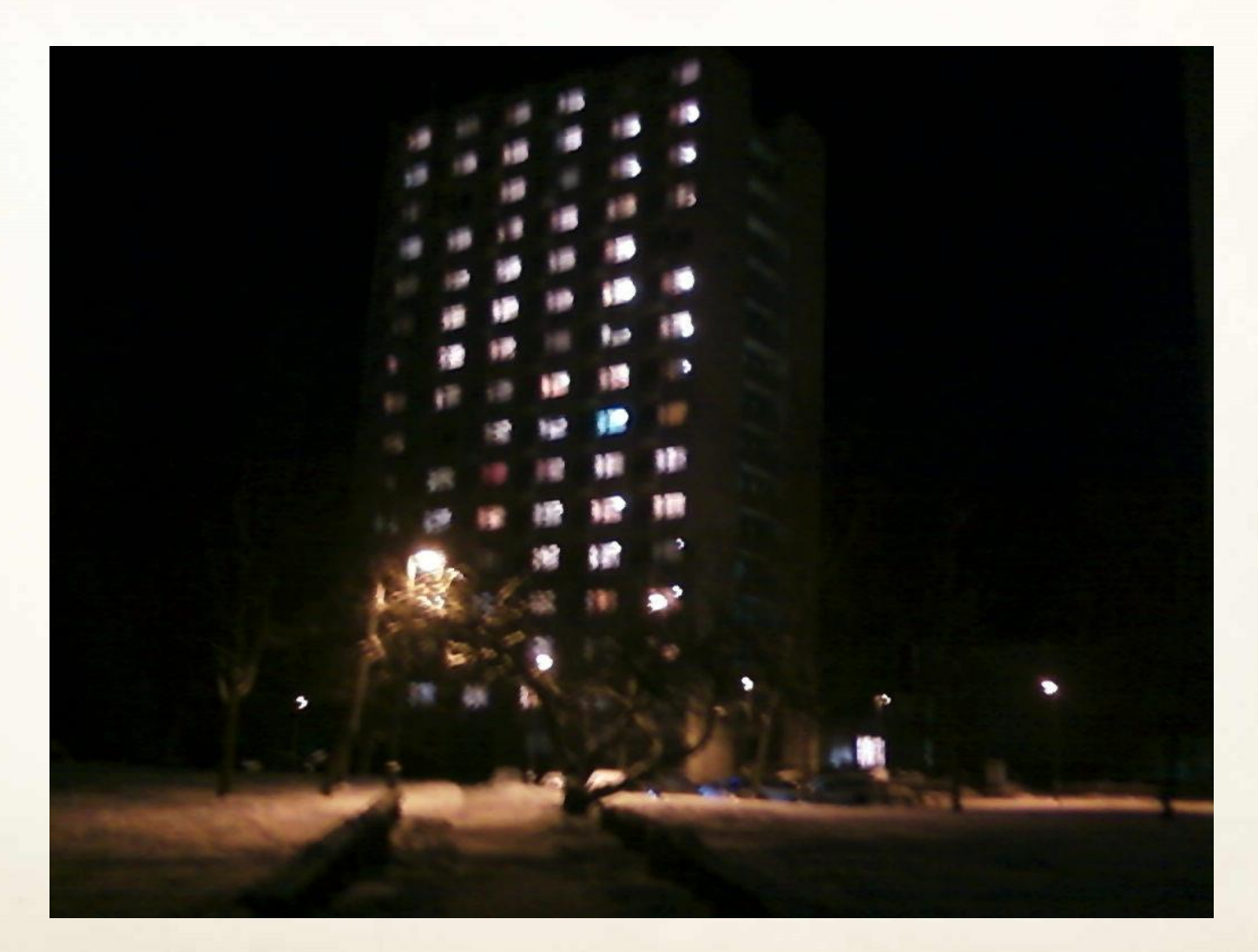

777777

**HAA** 

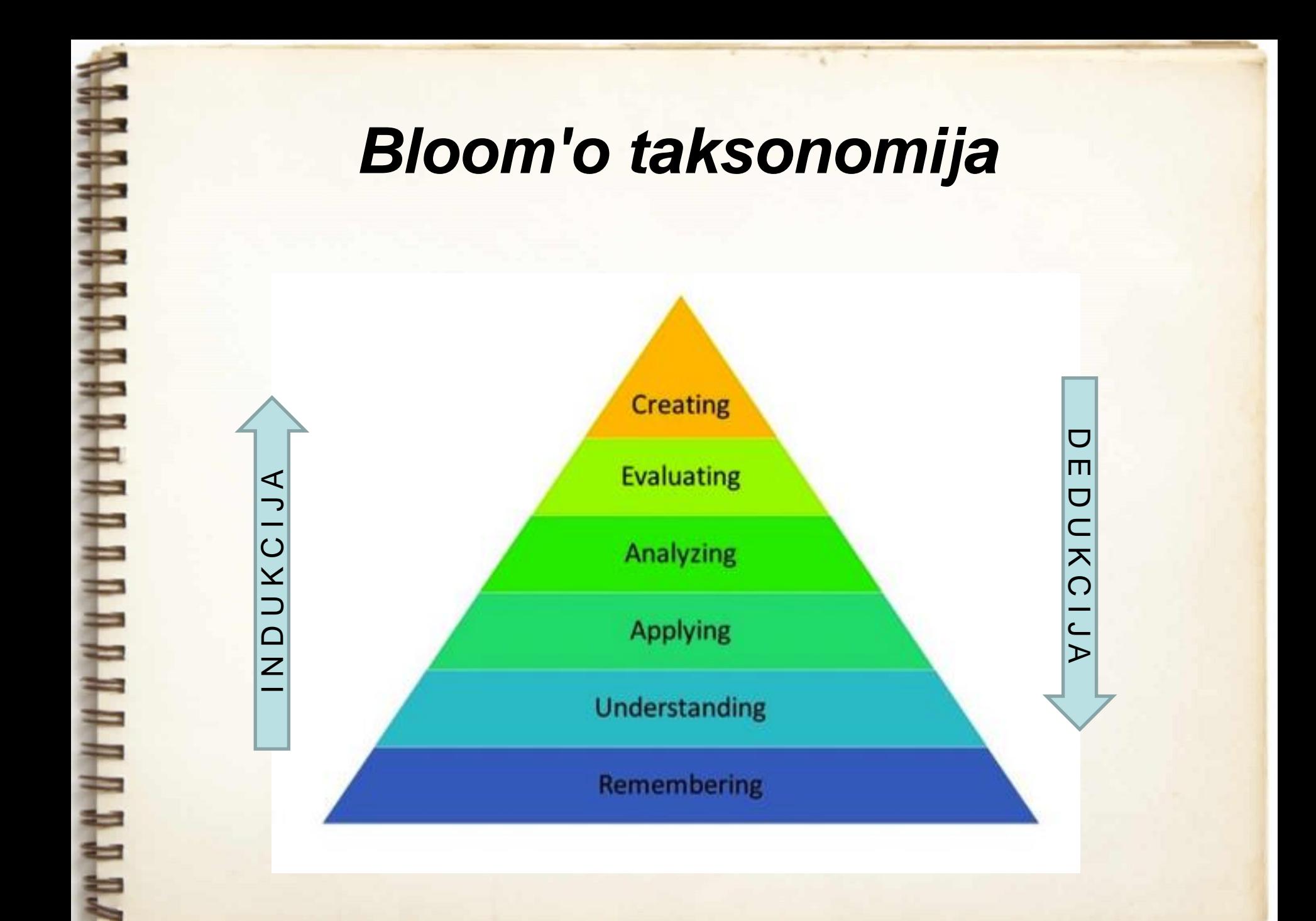

## *Žinios ir protingumas*

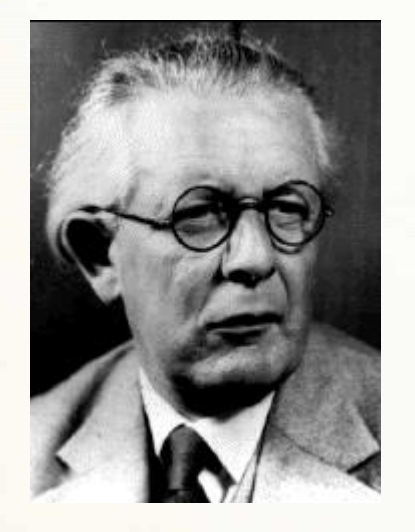

Jean Piaget (1896–1980) "Intelligence is not what you know, but what you do when you don't know."

## *Ko bus siekiama?*

- Gebėti suprasti ir pritaikyti klasikines duomenų struktūras ir algoritmus.
- Pagilinti programavimo žinias ir įgūdžius (c++, python ir kt.).
- Gebėti pristatyti, paaiškinti, modifikuoti realizuotus algoritmus.
- Gebėti dirbti komandoje.

## *Vertinimo strategija*

- Egzaminas raštu **7 balai**.
- Programavimo užduotys (lab. darbai) **3 balai**:
	- Rikiavimo algoritmai, grafų teorijos algoritmai, kiti uždaviniai (bus galima pasirinkti iš sąrašo).
- Už itin gerai atliktas (pasunkintas) užduotis galimybė užsidirbti papildomai **0,25** balo.

#### PAPILDOMOS (NEPRIVALOMOS) UŽDUOTYS:

- 3D modelio kūrimas **1 balas**:
	- Jūsų pačių išrinkti 5 geriausi modeliai atskirai bus įvertinti **0,25**  balo premija.
- Trumpas pasirinktos temos pristatymas vertinamas **0,75** balo premija:
	- Pristatymui skiriama iki 10 minučių.
	- Pristatymo tema: algoritmai.
- Daugiausiai į egzaminą galima "neštis" **5 balus**.

## *Literatūra*

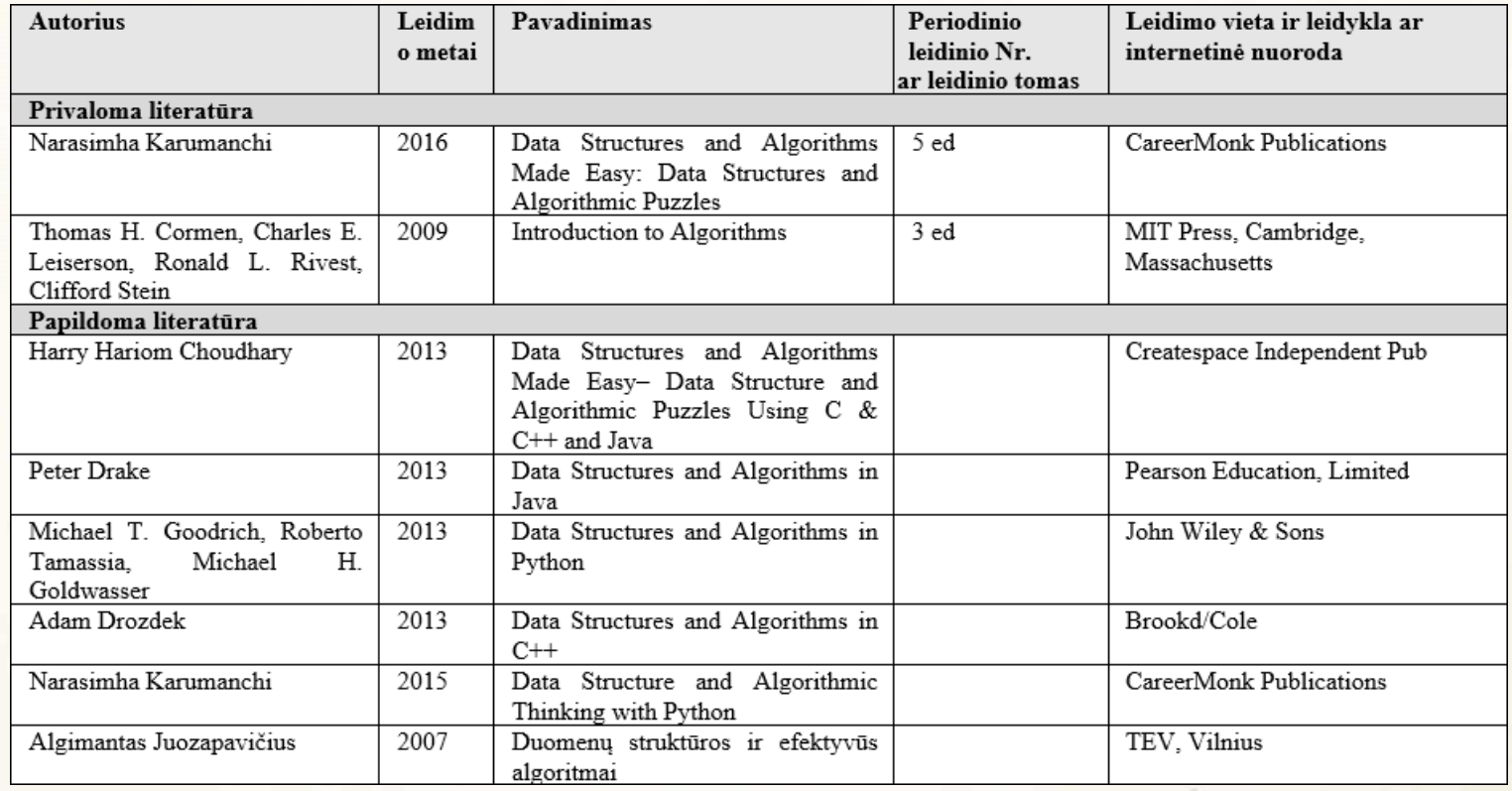

#### Literatūra lietuvių kalba:

- Algimantas Juozapavičius. Duomenų struktūros ir algoritmai. Vilnius, VU, 1997
- Algimantas Juozapavičius. Duomenų struktūros ir efektyvūs algoritmai.Vilnius, TEV, 2007

## *Užduočių pasirinkimas*

11111

TUNNANANA

Nuoroda:<https://docs.google.com/spreadsheets/d/129v6J9D4Xt2-bhDoIIeTP13DNS0AwDLzBmUjCpJWQIY/edit#gid=0>

Apie užduoties pasirinkimą informuoti mane pratybų metu arba el. paštu [akatasis@gmail.com.](mailto:akatasis@gmail.com)

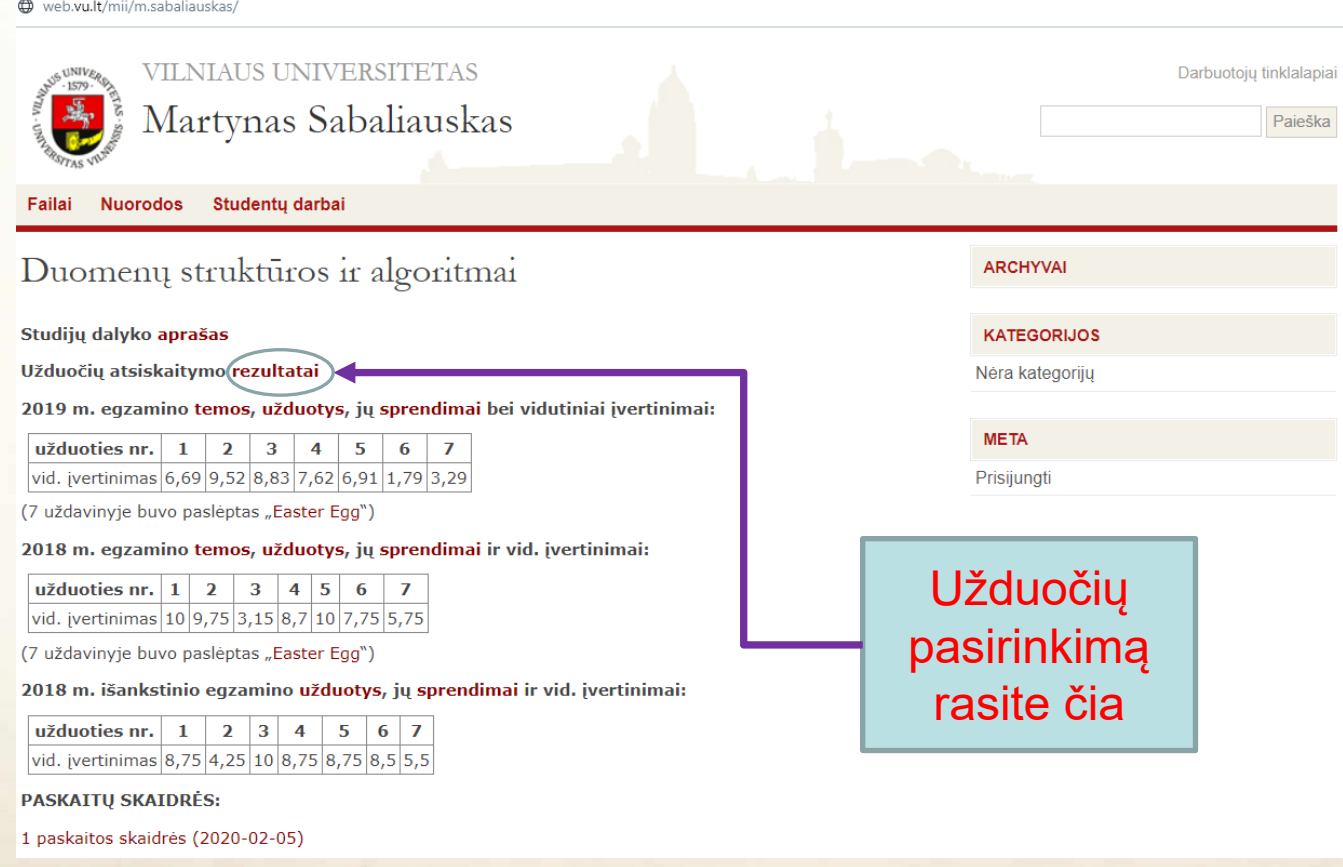

## *3D modelio kūrimas*

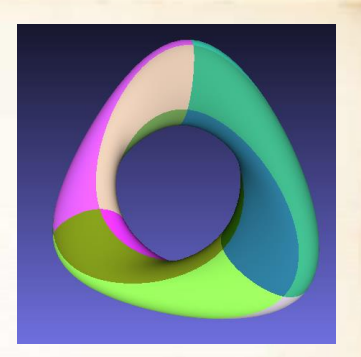

UŽDUOTIS:

- Sukurti 3D modelį naudojant tik [pirminį programos tekstą](https://www.raštija.lt/?act=search&word=http%253A%252F%252Fwww.lexinfo.net%252Flmf%2523ai%25C5%25A1kinamasis-norminis-kompiuterijos-%25C5%25BEodynas%252Fpirminis-programos-tekstas-age0g32ha8b6ac18b85a2a5c9-lexicalentry).
- Modelio failo [formatas](https://www.raštija.lt/?act=search&word=http%253A%252F%252Fwww.lexinfo.net%252Flmf%2523ai%25C5%25A1kinamasis-norminis-kompiuterijos-%25C5%25BEodynas%252Fformatas-0-37c5504b555fbh461fh49a8fe-lexicalentry) ["OFF](http://shape.cs.princeton.edu/benchmark/documentation/off_format.html)" arba ["OBJ](https://en.wikipedia.org/wiki/Wavefront_.obj_file)".

#### REIKALAVIMAI:

- Gautas 3D modelis turi būti sudarytas bent iš 1000 daugiakampių.
- Sukurtame algoritme privalo būti bent 1 parametras, nuo kurio priklausytų 3D modelio forma.
- Negalima naudoti 3D modeliavimui skirtų programų.
- Keičiant parametrus sukurtas 3D modelis negali sutapti su kursiokų modeliais arba žemiau pateiktais pavyzdžiais.
- Modelį galima kurti komandoje iki 2.

## *Aktuali problema*

Matematikų Dekarto koordinačių sistema (sutinkama mokslinėje literatūra ar GeoGebra programoje) Informatikų Dekarto koordinačių sistema (sutinkama 3D modeliavimo programose: Blender, MeshLab ir t. t.)

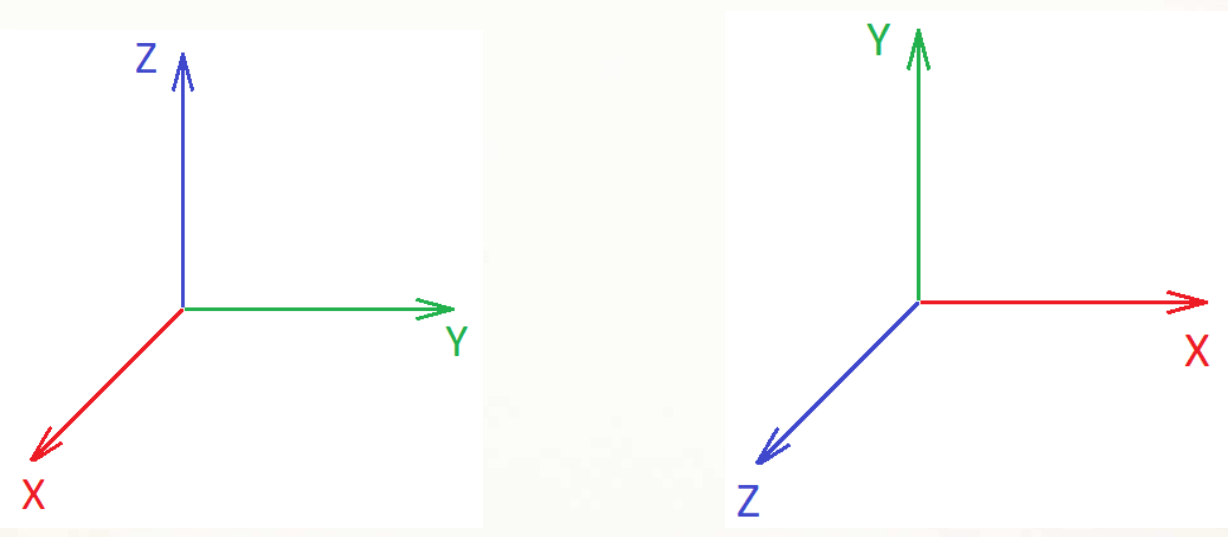

Tačiau pagal susitarimą X ašis visada žymima raudona spalva, Y ašis – žalia ir Z ašis – mėlyna spalva.

Sudarant 3D modelį pagal matematinio paviršiaus formulę, ašis reikia sukeisti:  $Z \rightarrow Y$ ,  $Y \rightarrow X$ ,  $X \rightarrow Z$ .

## *Skaitmeninių modelių formatai*

\*.ply, \*.stl, \*.obj, \*.qobj, **\*.off**, \*.ptx, \*.vmi, \*.bre, \*.dae, \*.ctm, \*.pts, \*.apts, \*.xyz, \*.pcl, \*.gts, \*.pdb, \*.tri, \*.asc, \*.x3d, \*.x3dv, \*.wrl, \*.bw.

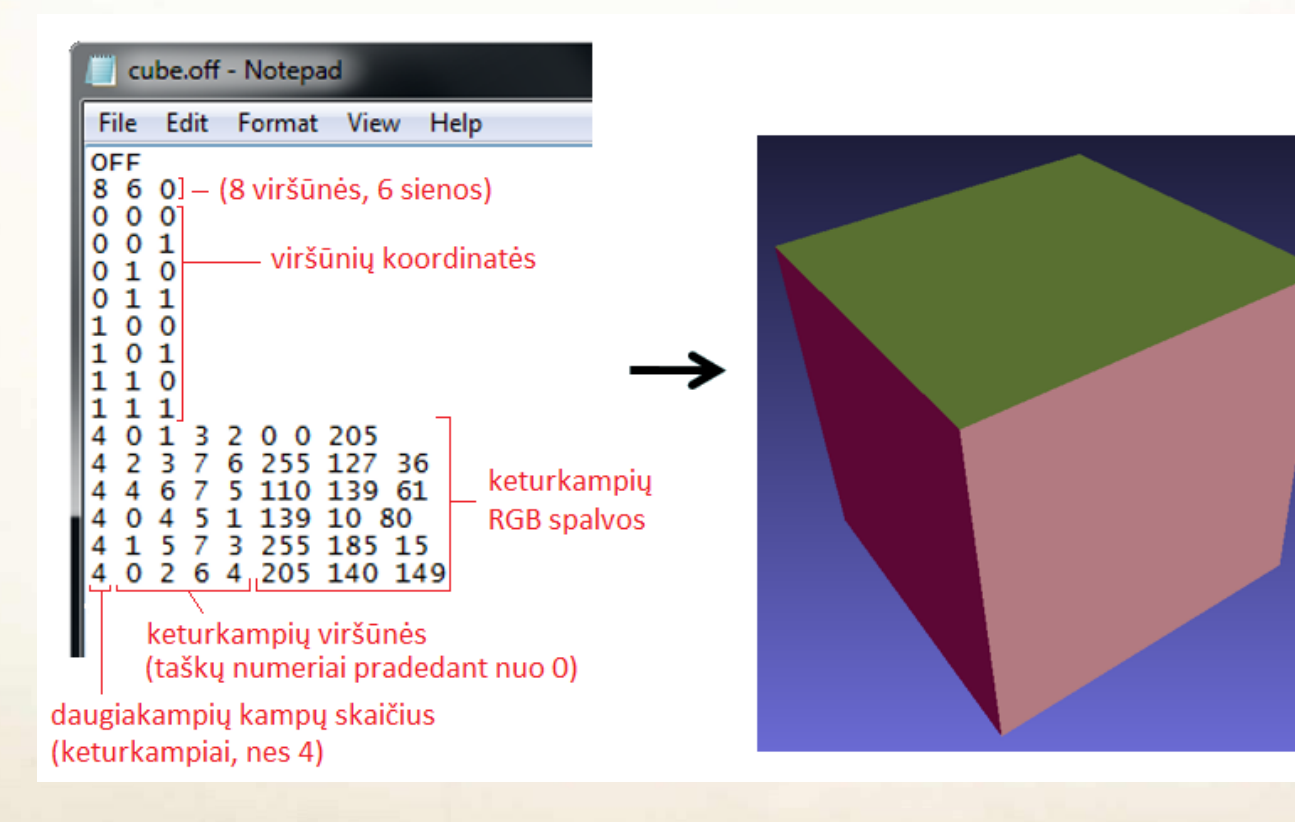

## *Kubo sudarymas off formatu*

3

0

1 etapas: apskaičiuojamos kubo viršūnių koordinatės.

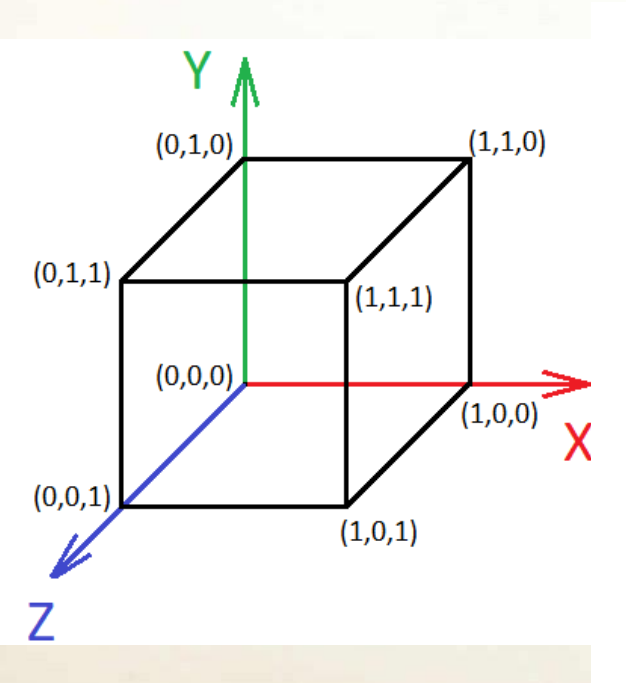

2 etapas: viršūnės indeksuojamos pradedant 0.

6

Χ

3 etapas: sukuriamas OFF failas, į kurį įrašomos viršūnių koordinatės ir viršūnių indeksų sekos.

> kubas.off... - $\Box$  $\times$ File Edit F<u>o</u>rmat View Help **OFF** 860 Ø a a Q 1 Ø  $1\alpha$ Ø Ø  $1\quad1$  $99$ 1. **Q** 1 ี่ 1 ค  $1 \quad 1$ 1. 0 4 5 1 4  $132$ 0 4  $264$ 0  $\mathbf 1$ 5 73 4 4 2 3 76 4 4 6 7 5

## *Vidinė ir išorinė siena*

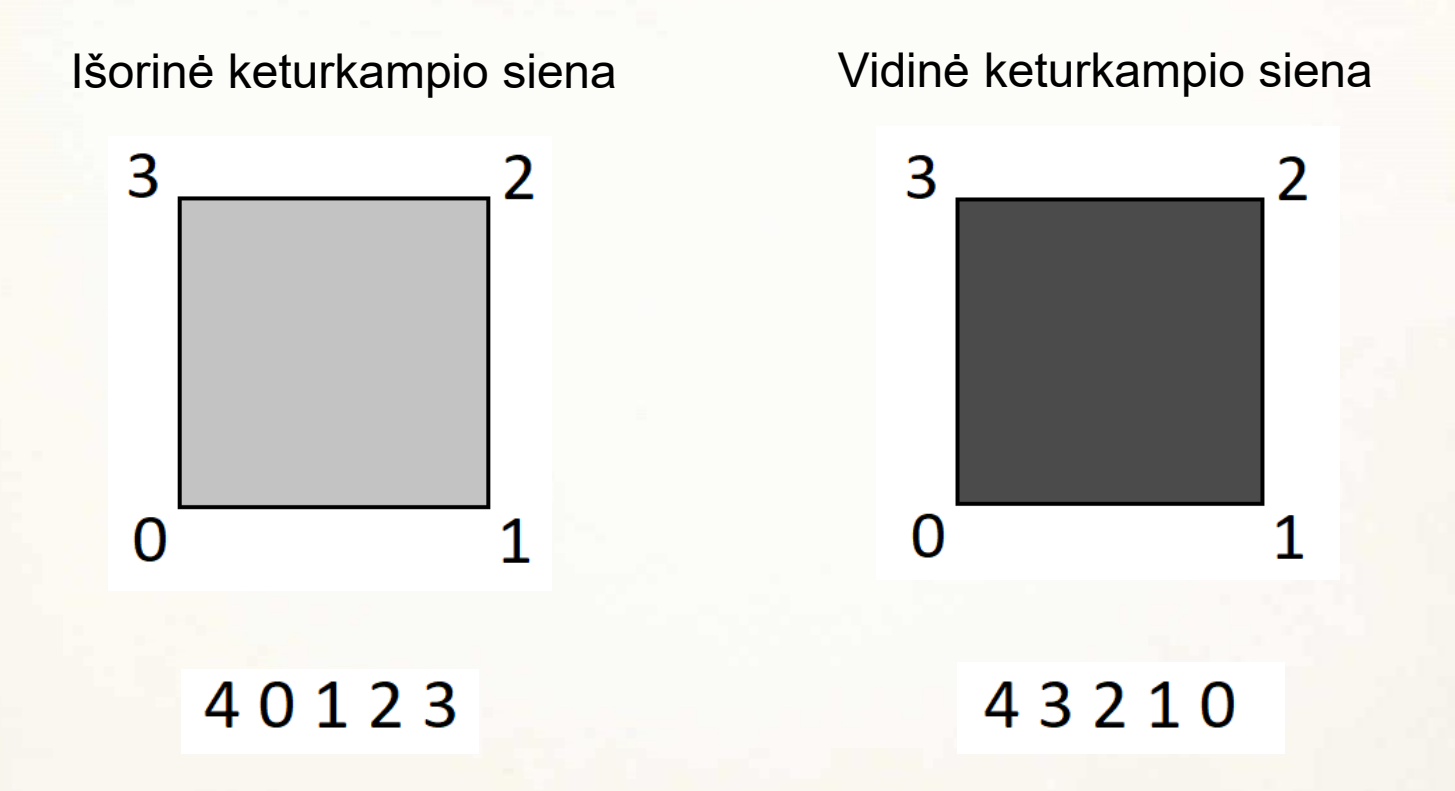

Žvelgiant į 3D modelį iš išorės, viršūnių indeksus reikia išdėstyti prieš laikrodžio rodyklę. Žvelgiant į 3D modelį iš vidaus, viršūnių indeksus reikia išdėstyti pagal laikrodžio rodyklę.

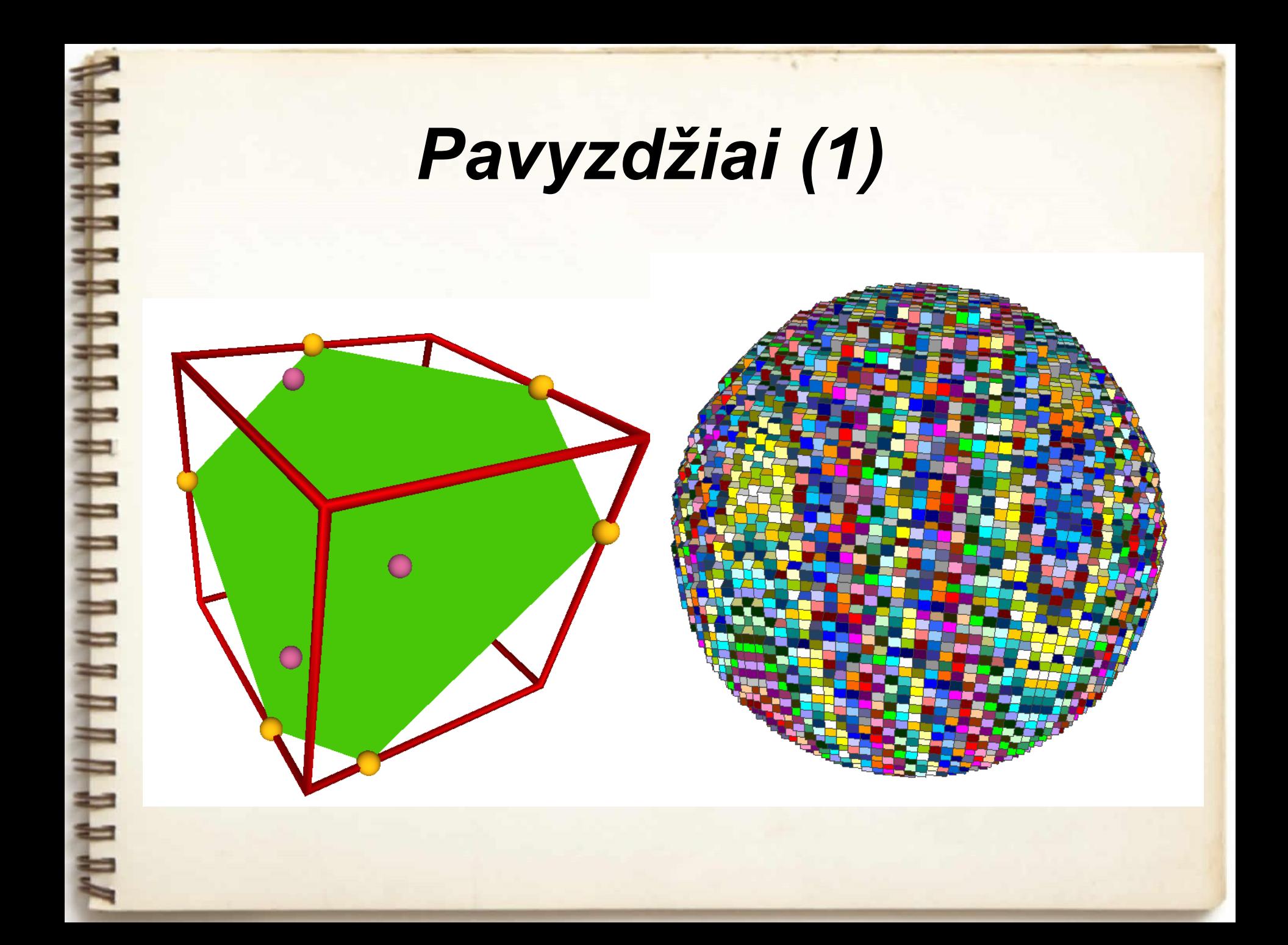

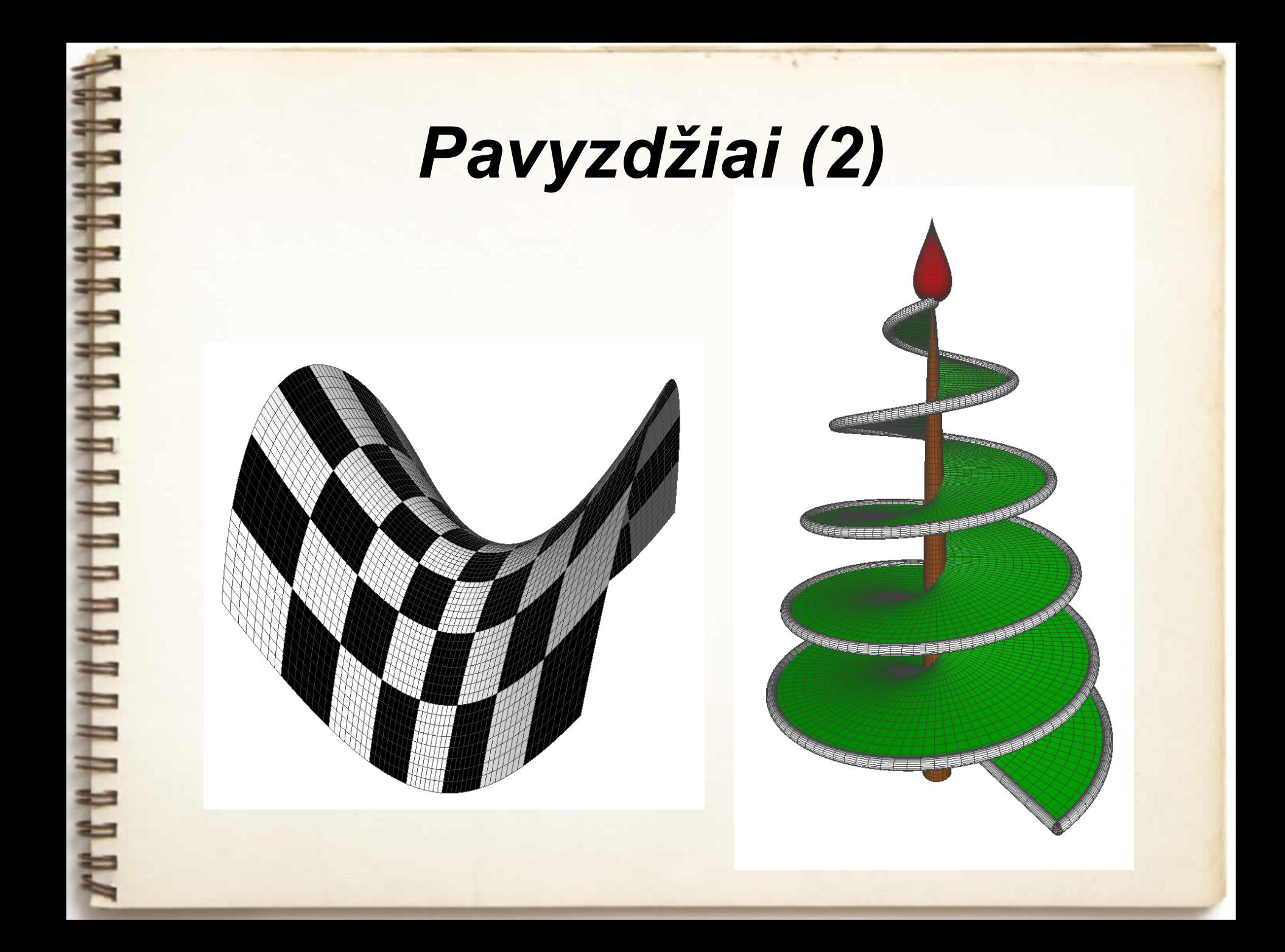

# *Naudingos formulės (1)* Sukinys

 $x(u, v) = f(u) \cos v$  $y(u, v) = f(u) \sin v$  $z(u, v) = u$  $u \in [a, b], v \in [0, 2\pi)$ 

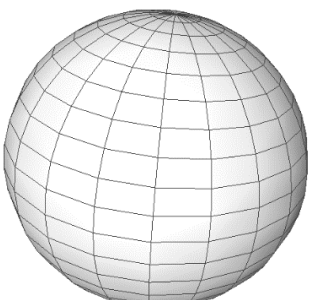

Sfera

 $x(u, v) = r \cos u \sin v$  $y(u, v) = r \sin u \sin v$  $z(u, v) = r \cos v$  $u \in [0, 2\pi), v \in [0, \pi)$ 

#### Toras

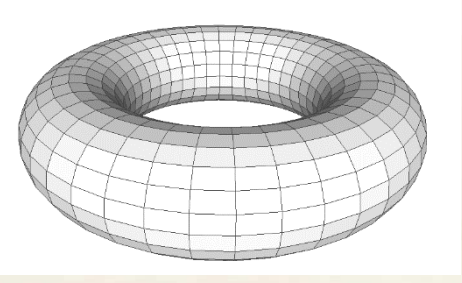

 $x(u, v) = (a + b \cos u) \cos v$  $y(u, v) = (a + b \cos u) \sin v$  $z(u, v) = b \sin u$  $u \in [0, 2\pi), v \in [0, 2\pi)$ 

## *Naudingos formulės (2)*

Apskritimo (kurio spindulys r ir centrinis taškas B), ortogonalaus vektoriui AB, parametrinė lygtis:

Jei  $x_A = x_B$  ir  $y_A = y_B$ , tai:

 $B(x_B, y_B, z_B)$  $A(x_A, y_A, z_A)$ 

$$
x(t) = x_B - \frac{r \cos(t)(y_B - y_A)\sqrt{(x_B - x_A)^2 + (y_B - y_A)^2 + (z_B - z_A)^2} + r \sin(t)(x_B - x_A)(z_B - z_A)}{\sqrt{((x_B - x_A)^2 + (y_B - y_A)^2 + (z_B - z_A)^2)((x_B - x_A)^2 + (y_B - y_A)^2)}}
$$
  

$$
y(t) = y_B + \frac{r \cos(t)(x_B - x_A)\sqrt{(x_B - x_A)^2 + (y_B - y_A)^2 + (z_B - z_A)^2} - r \sin(t)(z_B - z_A)(y_B - y_A)}{\sqrt{((x_B - x_A)^2 + (y_B - y_A)^2 + (z_B - z_A)^2)((x_B - x_A)^2 + (y_B - y_A)^2)}}
$$
  

$$
z(t) = z_B + \frac{r \sin(t)\sqrt{(x_B - x_A)^2 + (y_B - y_A)^2}}{\sqrt{(x_B - x_A)^2 + (y_B - y_A)^2 + (z_B - z_A)^2}}, \qquad t \in [0, 2\pi)
$$
  

$$
\text{sgn}(x) = \begin{cases} -1, & x < 0 \\ 0, & x = 0 \\ 1, & x > 1 \end{cases}
$$

$$
x(t) = x_B - \frac{r\sqrt{2}}{2} (sgn(z_B - z_A)\sin(t) + \cos(t))
$$
  

$$
y(t) = y_B - \frac{r\sqrt{2}}{2} (sgn(z_B - z_A)\sin(t) - \cos(t))
$$
  

$$
z(t) = z_B, \qquad t \in [0, 2\pi)
$$

## *Naudingos nuorodos*

Python pamokos (lietuvių kalba): <https://cscircles.cemc.uwaterloo.ca/lt/>

IT terminai (aiškinamasis kompiuterijos terminų žodynas): [https://www.raštija.lt/](https://www.raštija.lt/?act=search&f%5Bq%5D=&f%5Bresources%5D%5B%5D=41&f%5Bpublishing_from%5D=&f%5Bpublishing_to%5D=)

## *Ačiū už dėmesį.*

FERRY STATISTICS.